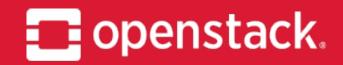

May 2018

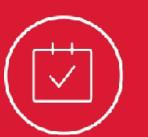

# Qinling Project Update

OpenStack Summit Vancouver Lingxian Kong

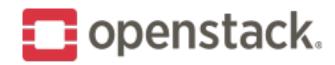

# What is Qinling('tsinling')?

- Function-as-a-Service
- Launched by Catalyst Cloud in 2017
- \* Approved in the end of Queens dev cycle

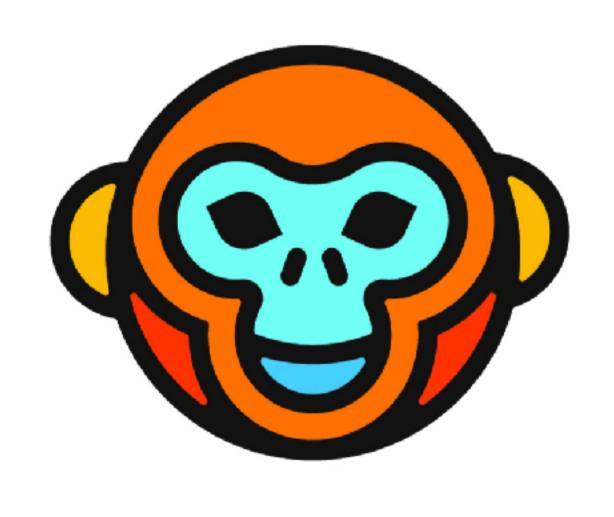

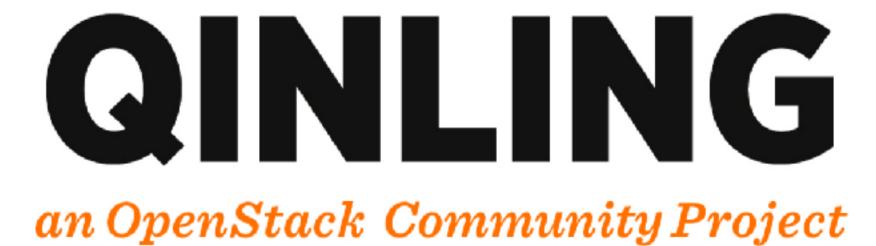

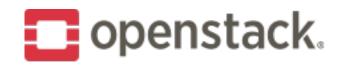

#### **Current Features**

- Runtime/Function/Execution/Job/Webhook
- \* Runtime: Python, Node.JS(experimental)
- \* Function type: Code/Swift/Image
- Sync/Async function execution
- \* Autoscaling
- Function scale up/scale down
- \* Admin useful actions: function detach, get workers
- \* python-qinlingclient

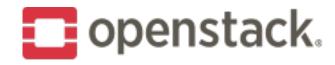

## OpenStack Rocky

- \* Documentation improvement
- \* Function versioning
- \* Secure connection with K8S
- \* Resource limitation

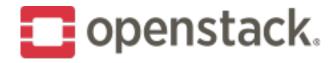

### **Beyond Rocky**

- \* Doc, Doc, Doc!
- Send usage notification
- Function Aliases
- Function tag
- Qinling horizon plugin
- Retries/Error handling
- Advanced autoscaling
- CloudEvent integration
- Serverless platform integration

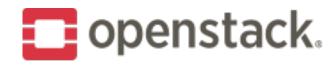

### How to give feedback

- \* IRC: #openstack-qinling
- openstack-dev@lists.openstack.org [Qinling]
- StoryBoard: <a href="https://storyboard.openstack.org/#!/project/927">https://storyboard.openstack.org/#!/project/927</a>
- Lingxian Kong <anlin.kong@gmail.com>

Qinling - Project Onboarding

11:00am-11:40am

Level Two - Room 223

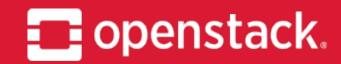

Q&A Thank you!

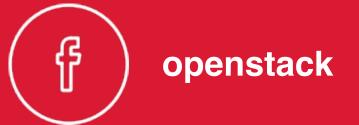

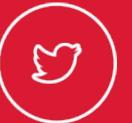

( ) @OpenStack

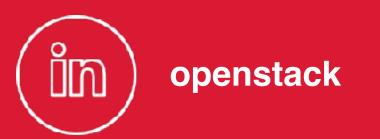

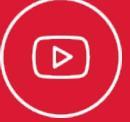

( D ) OpenStackFoundation